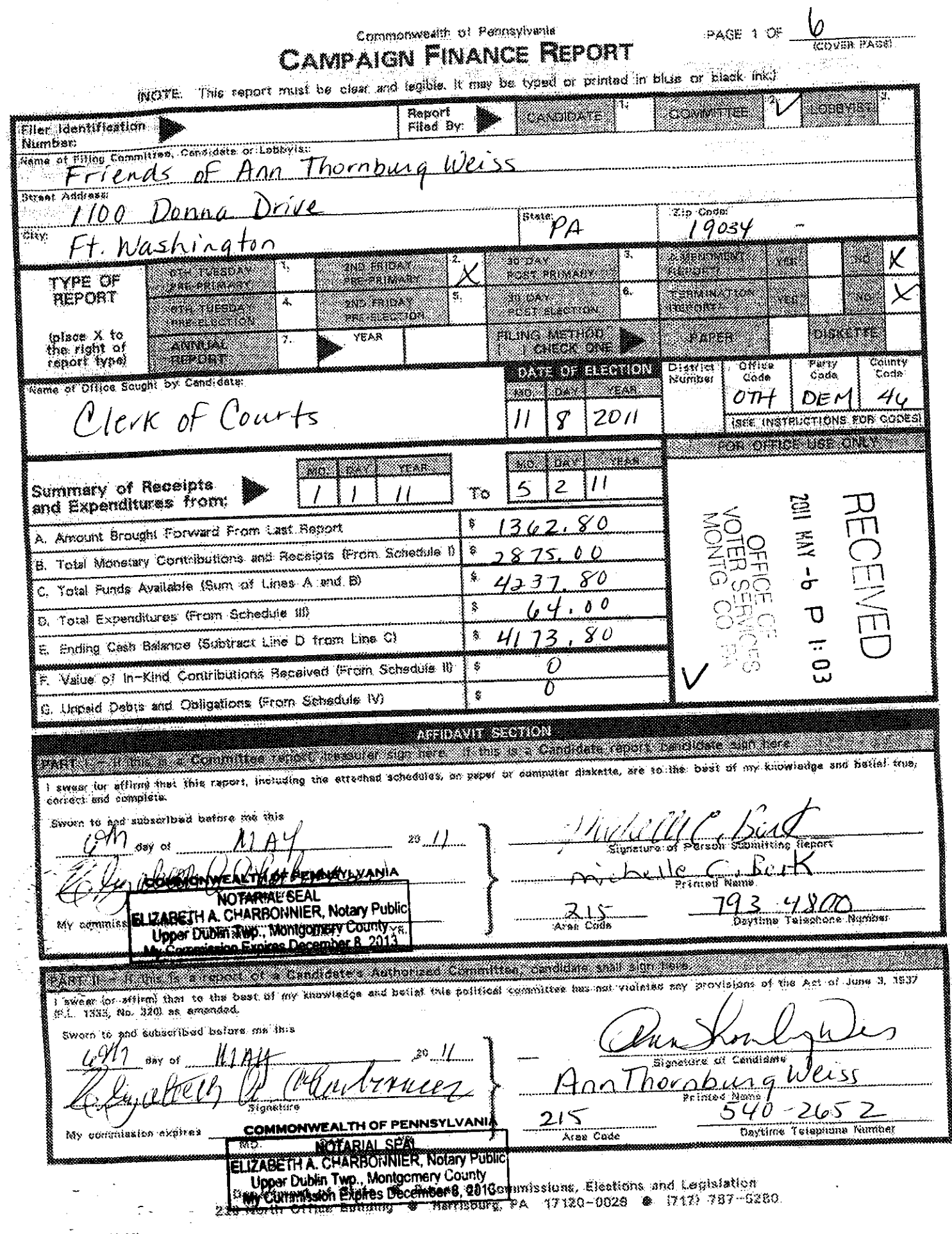

 $\ddot{\phantom{0}}$ 

 $\mathcal{L}(\mathcal{A})$  , and  $\mathcal{L}(\mathcal{A})$  , and  $\mathcal{L}(\mathcal{A})$ 

 $\sim$   $\sim$ 

٦,

 $\mathbf{Q}$ 

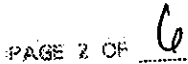

## SCHEOULE 1 **CONTRIBUTIONS AND RECEIPTS**

Datailed Summary Page

Raporting Period Name of Filing Committee or Candidate To  $5 - 2 - 11$ From  $I = I = II$ Ann Thorn burg Weiss Friends of

LINI LINES ROSALING LINI SE LINI SA 1990 CA LES PER CONTRACTOR <u>mana</u> TOTAL for the Reporting Period  $\clubsuit$  $\{1\}$  $145.00$ 

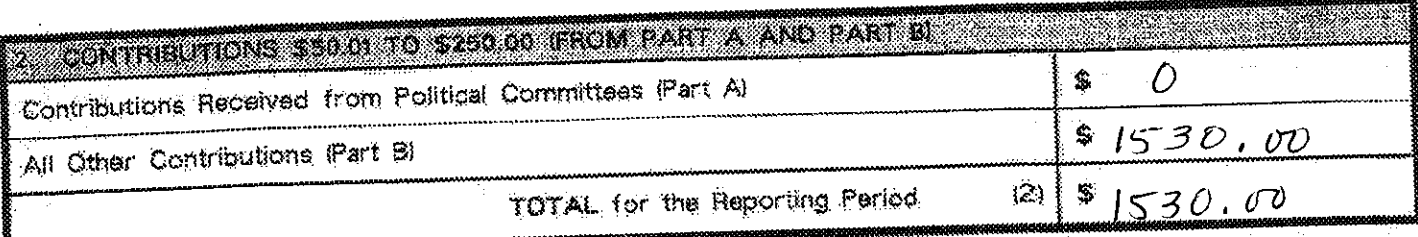

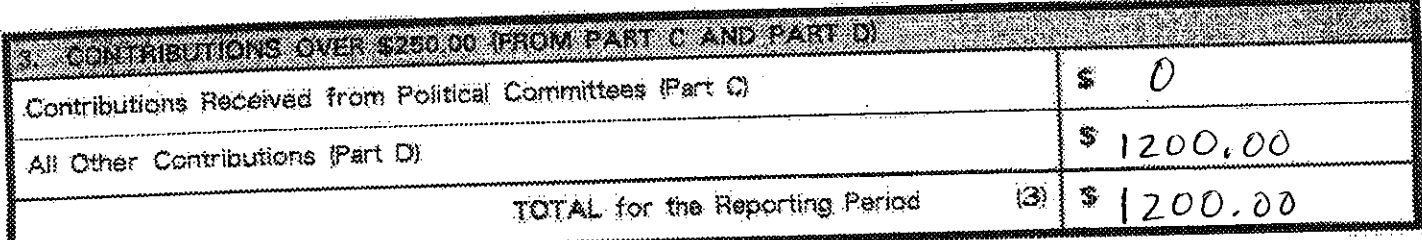

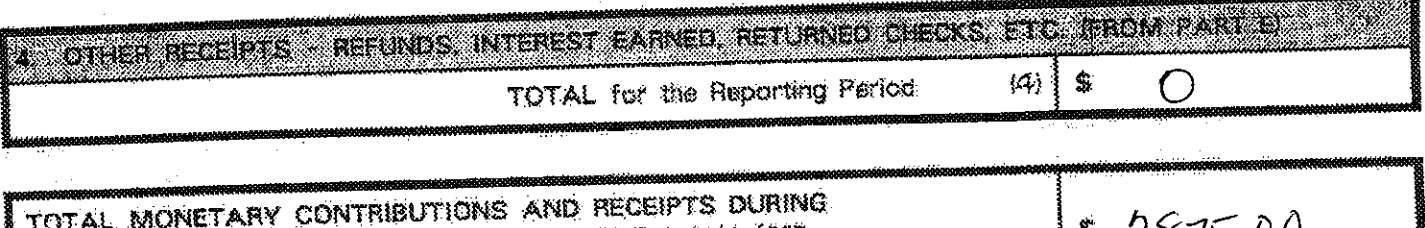

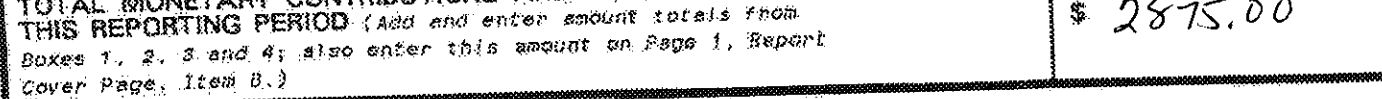

 $\mathbf{f}$ 

۳

 $rac{3}{2}$  or  $U$ 

## PART B **ALL OTHER CONTRIBUTIONS**

\$50.01 TO \$250.00

Use this Part to itemize all other contributions with an aggregate value from<br>\$50.01 to \$280.00 in the reporting period.<br>Exclude contributions from political committees reported in Part A.

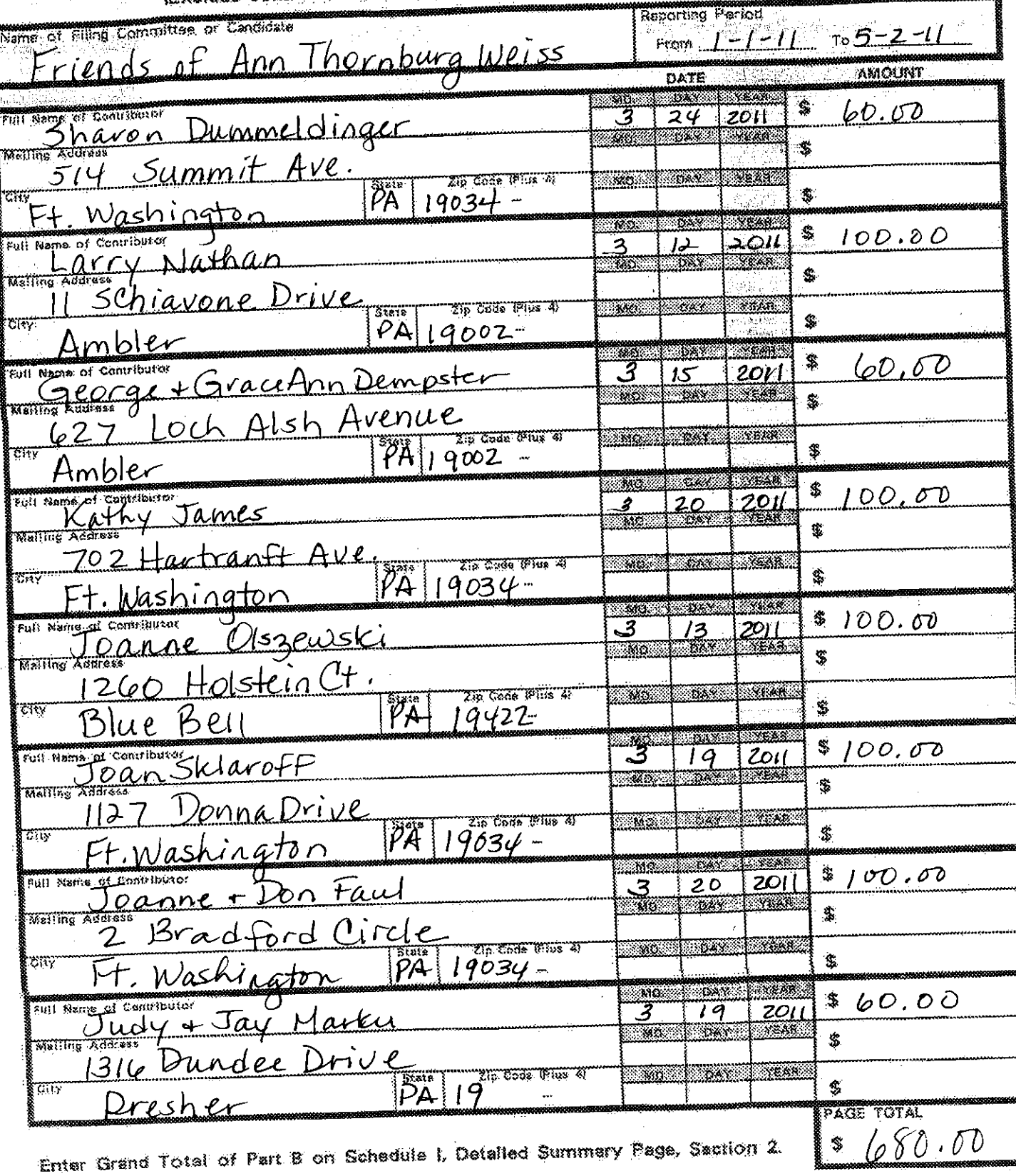

DEED-502 (7-99)

۲

PART B

## **ALL OTHER CONTRIBUTIONS**

\$50.01 TO \$250.00

Use this Part to itemize all other contributions with an aggregate value from<br>\$50.01 to \$250.00 in the reporting period.<br>Exclude contributions from political committees reported in Part A.)

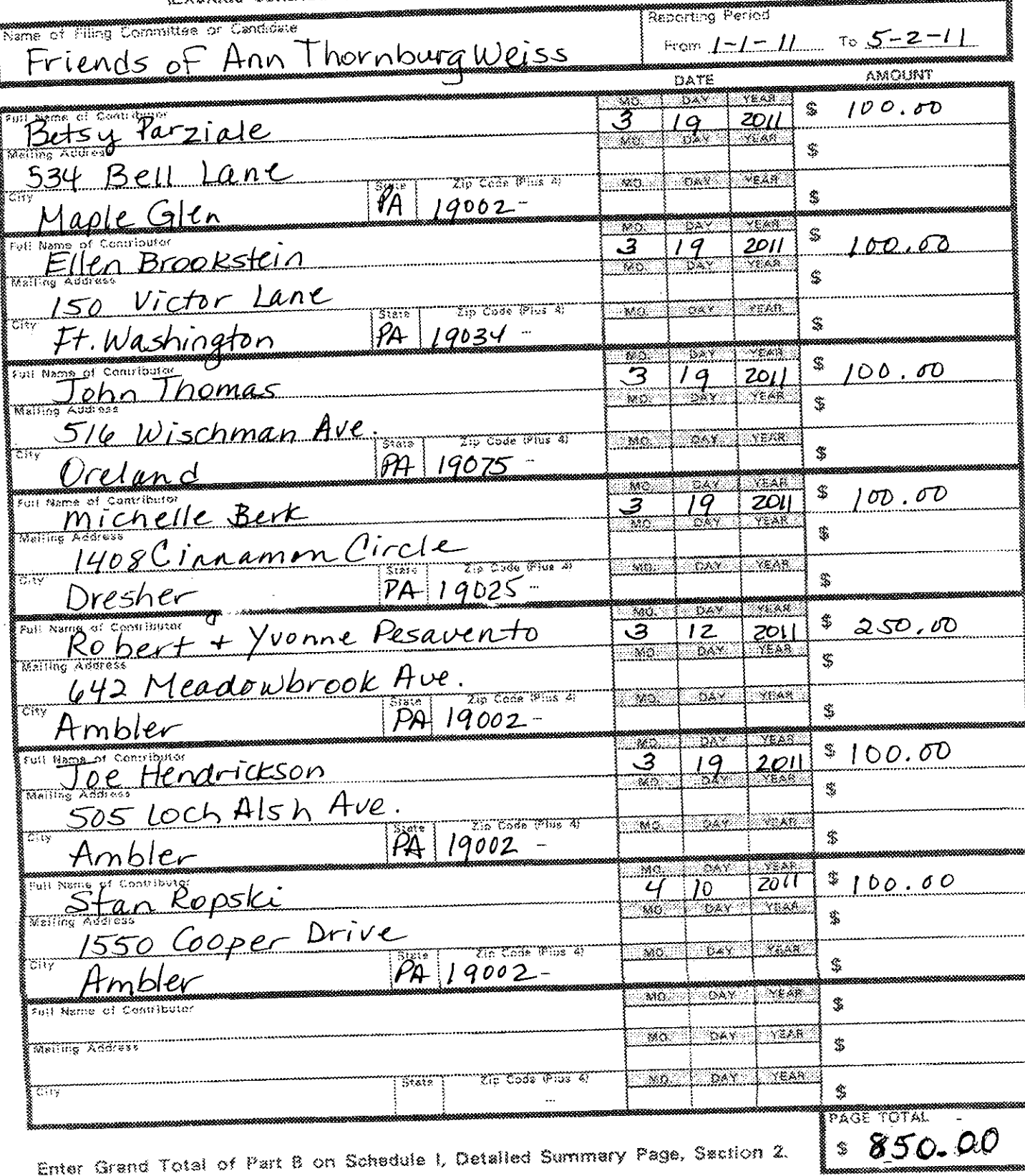

seem and sign is to

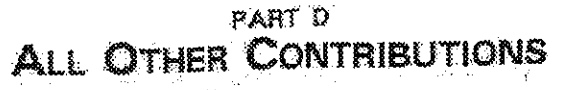

 $\frac{1}{2} \left( \lambda_1 \lambda_2 \right) \mathcal{I}^2$ 

 $5566$ 

 $\hat{\mathcal{A}}$ 

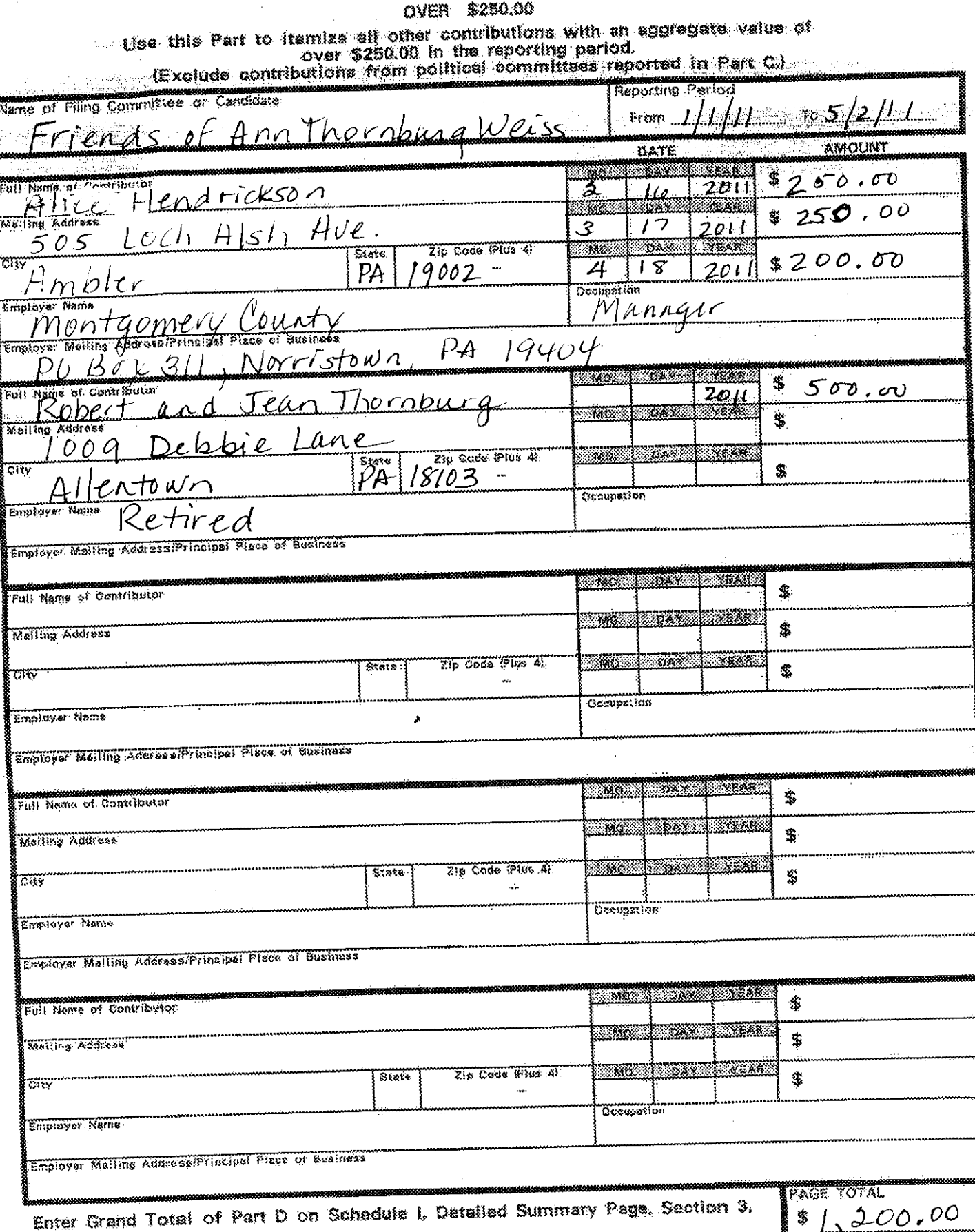

DSE8-602 (7-99)

ાર પ્રાપ્ય છે.

 $\sim$ 

 $\frac{1}{200000}$ 

SCHEDULE II

 $\delta$  aby  $\delta$ 

 $\int_{\mathbb{R}^{d}}$ 

**CHAIR ALL EXPENITIONS** 

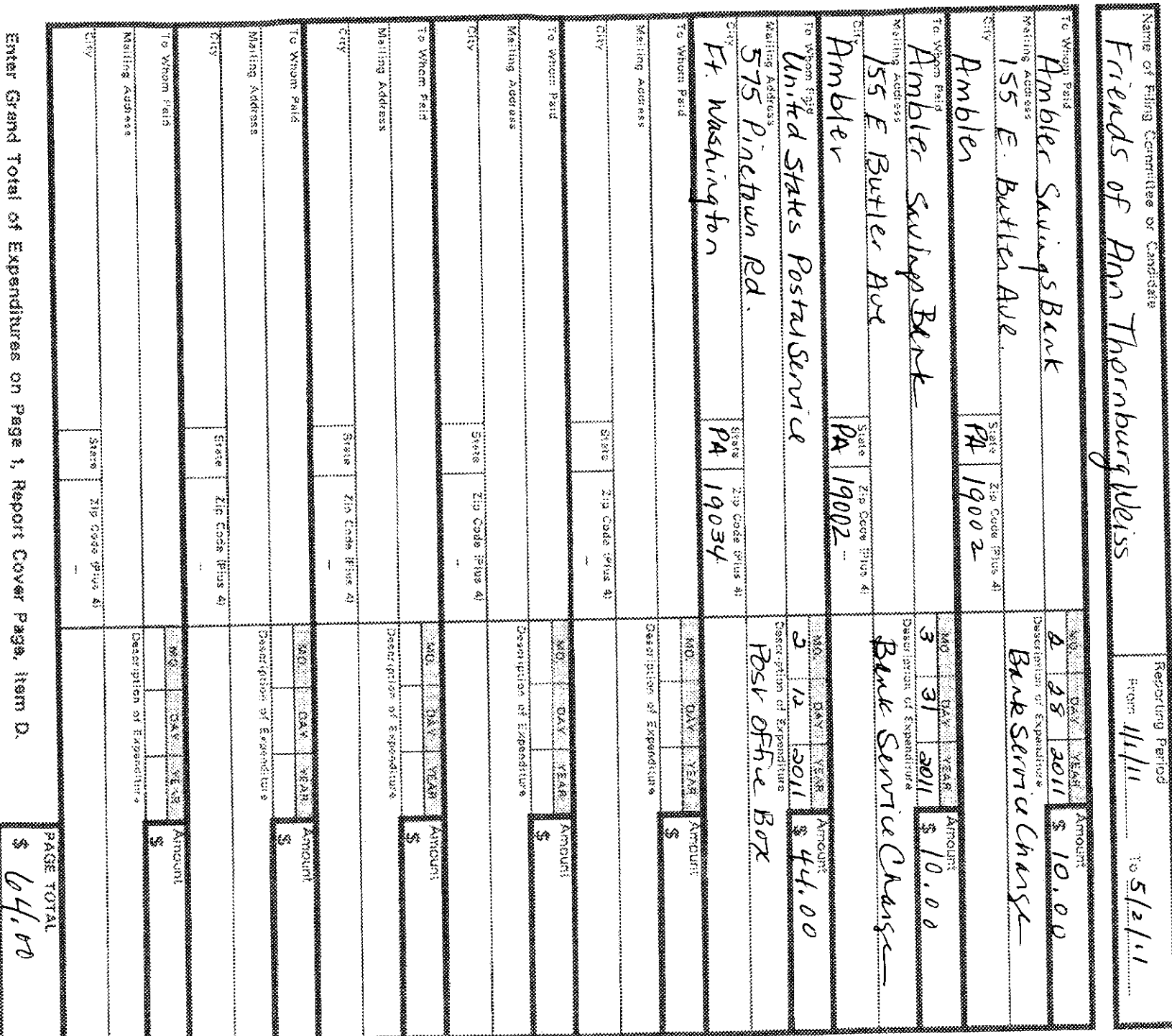

CS58-602 (7-96)